## **SELECCIÓN MÚLTIPLE – ÚNICA RESPUESTA (Cuarto modelo)**

Actividad de varias preguntas con una única respuesta. En este cuarto modelo se presentan cinco respuestas por pregunta, existe la posibilidad de incluir respuestas largas (hasta 160 caracteres), tal como se observa en la imagen.

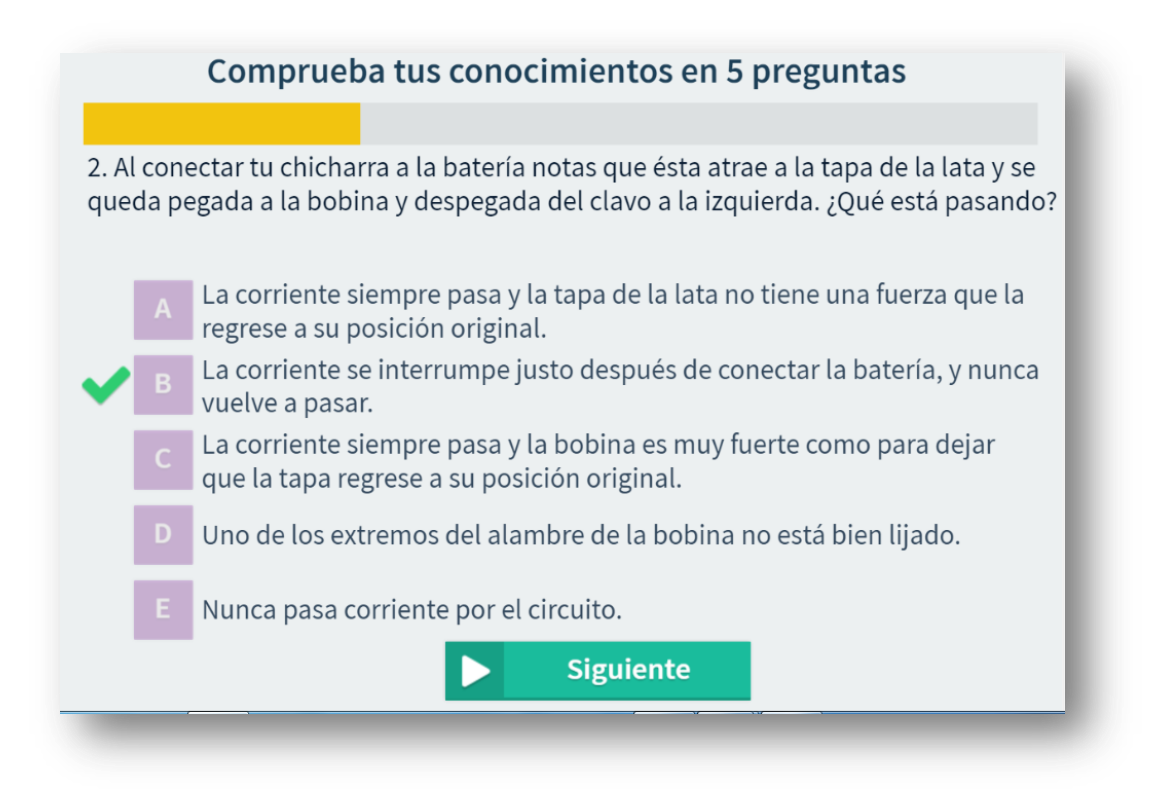

El diseño de la plantilla es una actividad de evaluación de un objeto del proyecto @prende.mx: [http://descartes.matem.unam.mx/entregas/AprendeMxUNAM/ciencias.html.](http://descartes.matem.unam.mx/entregas/AprendeMxUNAM/ciencias.html) La plantilla es configurable, interviniendo sólo el archivo indexb.html, así:

**Escala de evaluación.** Existe la posibilidad de cambiar la nota máxima en el siguiente <script> (para el ejemplo es cinco):

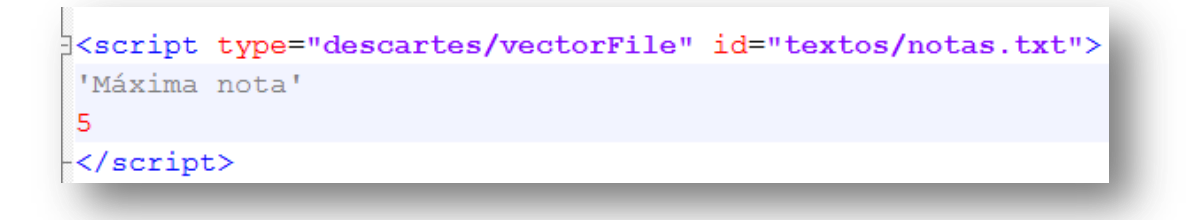

**Número de preguntas**. Se pueden incluir un número de preguntas ilimitado, para el ejemplo son cinco (5).

```
|<script type="descartes/vectorFile" id="textos/NP.txt">
'Escribe el número de preguntas'
8
</script>
```
**Preguntas**. En el <script> que contiene el archivo ptas.txt escribimos las preguntas entre comillas simples. Para el ejemplo, hemos dejado las preguntas del objeto **El timbre** del proyecto @prende.mx.

```
Kscript type="descartes/vectorFile" id="textos/ptas.txt">
'Escribe las preguntas encerradas en comillas simples'
'1. Conectas tu chicharra a la batería pero no produce sonido. Al explorarlo, notas
que su bobina está muy alejada de la tapa. En este caso'
'2. Al conectar tu chicharra a la batería notas que ésta atrae a la tapa de la lata
y se queda pegada a la bobina y despegada del clavo a la izquierda. ¿Qué está
pasando?'
'3. ¿Qué pasa si se voltea la batería en el circuito (se cambian las conexiones de
nositivo por negativo y negativo por positivol<sup>21</sup>
```
**Respuestas**. Para cada pregunta debemos escribir cinco respuestas, teniendo en cuenta que la primera corresponde a la respuesta correcta. La plantilla está diseñada de tal forma que las respuestas se distribuyen aleatoriamente. En la siguiente imagen, la respuesta correcta para la primer pregunta es 'El circuito está permanentemente cerrado'.

```
Kscript type="descartes/vectorFile" id="textos/rtas.txt">
'Escribe las respuestas, a cada prequnta corresponden cinco respuestas. La primera
respuesta es la correcta'
'El circuito está permanentemente cerrado.'
'El circuito está permanentemente abierto.'
'Siempre pasa una corriente por el circuito suficiente para separar a la bobina de
la tapa del clavo a la izquierda.'
'Nunca pasa corriente por el circuito.'
'La corriente pasa intermitentemente por el circuito.'
'La corriente se interrumpe justo después de conectar la batería, y nunca vuelve a
```
**¡Fácil!**